## stringr

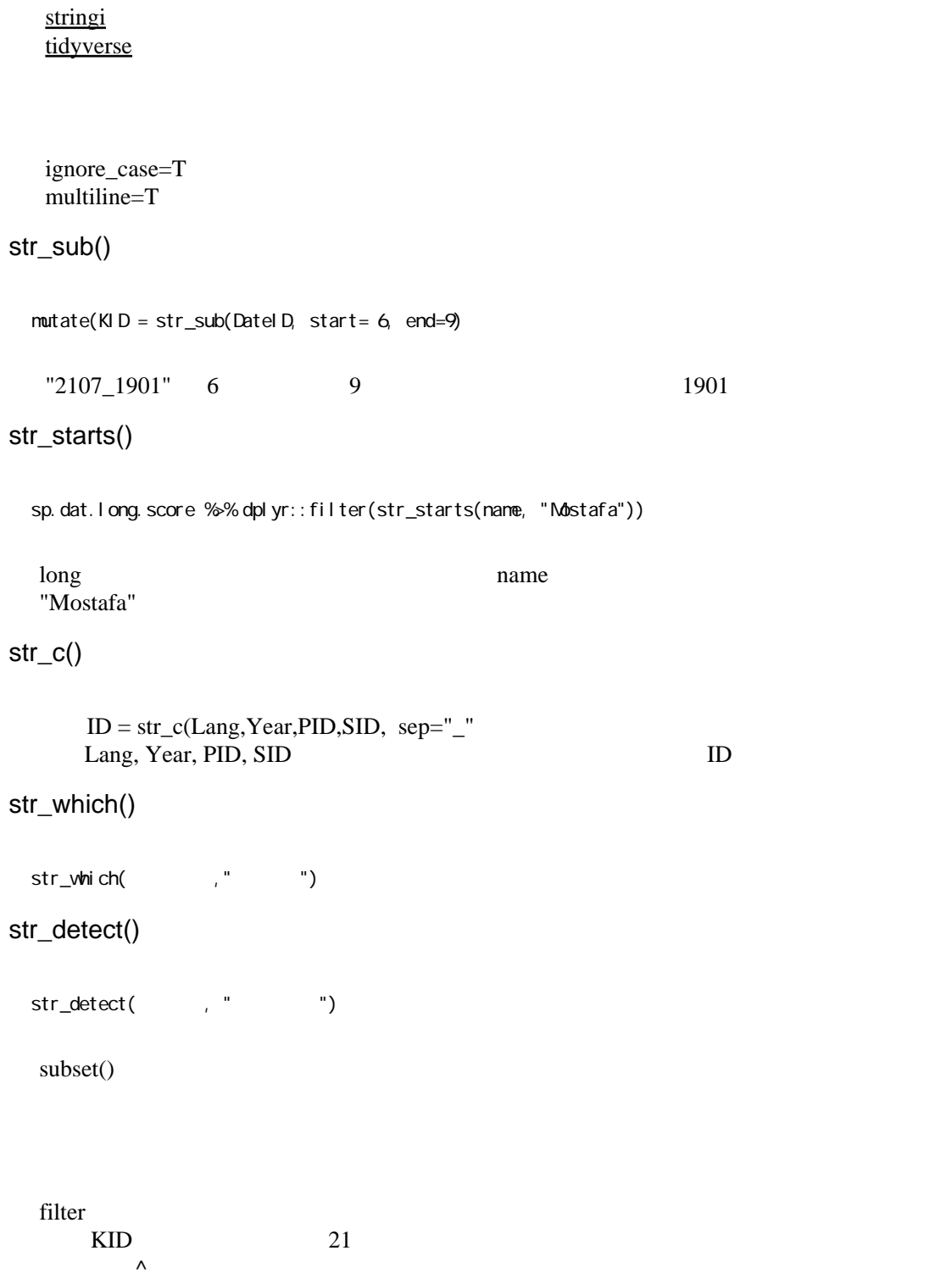

```
 dplyr::filter(str_detect(KID, "^21"))
str_extract()
str_replace( , the strategy of \sim )
str_remove(, , , , )
str_remove_all(
,
()
    \Boxall \Boxstr\_count(, '\\w+')
\W +
```
<https://www.statology.org/word-count-in-r/>

## **References**

<https://heavywatal.github.io/rstats/stringr.html> [https://evoldyn.gitlab.io/evomics-2018/ref-sheets/R\\_strings.pdf](https://evoldyn.gitlab.io/evomics-2018/ref-sheets/R_strings.pdf)